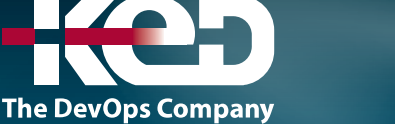

# **Microsoft Partner**

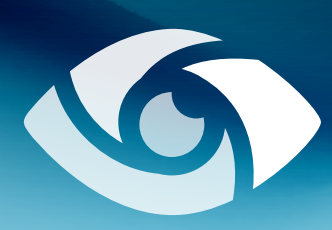

# SC-400T00 Microsoft Information Protection Administrator

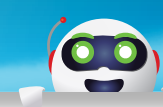

# Sobre este curso.

Este curso se centra en la gobernanza de datos y la protección de la información dentro de la organización. El curso trata la implementación de directivas de prevención de pérdida de datos, tipos de información confidencial, etiquetas de confidencialidad, directivas de retención de datos y cifrado de mensajes de Microsoft Purview, entre otros temas relacionados. El curso ayuda a los alumnos a prepararse para el examen Microsoft Information Protection Administrator (SC-400).

# Duración.

3 Días.

# Perfil del público.

El administrador de protección de la información planea e implementa controles que satisfacen las necesidades de cumplimiento de la organización. Esta persona es responsable de traducir los requisitos y los controles de cumplimiento en la implementación técnica. Ayudan a los propietarios del control organizativo a cumplir con los requisitos. Trabajan con personal de tecnologías de la información (TI), propietarios de aplicaciones empresariales, recursos humanos y partes interesadas legales para implementar tecnología que admita directivas y controles necesarios para abordar los requisitos normativos de su organización. También trabajan con la dirección de cumplimiento y seguridad, como un director de cumplimiento y un responsable de seguridad para evaluar toda la variedad de riesgos empresariales asociados y asociados para desarrollar esas directivas. Esta persona define los requisitos aplicables y prueba las operaciones y procesos de TI con esas directivas y controles. Son responsables de crear directivas y reglas para la clasificación de contenido, la prevención de pérdida de datos, la gobernanza y la protección.

# Requisitos previos.

Antes de asistir a este curso, los estudiantes deben tener:

- •**•**Conocimientos fundamentales de las tecnologías de seguridad y cumplimiento de Microsoft.
- •**•**Conocimientos básicos de los conceptos de protección de la información.
- •**•**Descripción de los conceptos de la informática en la nube.
- •**•**Descripción de productos y servicios de Microsoft 365.

# Examen.

SC-400: Microsoft Information Protection Administrator.

# Temario.

# **Módulo 1: Introducción a la protección de la información y la gestión del ciclo de vida de los datos en Microsoft Purview.**

Descubra cómo las soluciones de protección de la información y gestión del ciclo de vida de los datos de Microsoft 365 le ayudan a proteger y gobernar sus datos, a lo largo de su ciclo de vida, dondequiera que viva o dondequiera que viaje.

# www.ked.com.mx

### SC-400T00

Microsoft Information Protection Administrator

- •**•**Introducción a la protección de la información y la gestión del ciclo de vida de los datos.
- •**•**Conoce tus datos.
- •**•**Protege tus datos.
- •**•**Prevenir la pérdida de datos.

**A**

•**•**Regula tus datos.

#### **Al completar este módulo, deberías ser capaz de:**

- •**•**Discuta la protección de la información y la gestión del ciclo de vida de los datos y por qué es importante.
- •**•**Describa el enfoque de Microsoft para la protección de la información y la gestión del ciclo de vida de los datos.
- •**•**Defina los términos clave asociados con las soluciones de protección de la información y gestión del ciclo de vida de los datos de Microsoft.
- •**•**Identifique las soluciones que comprenden la gestión de la información y el ciclo de vida de los datos en Microsoft Purview.

### **Módulo 2: Prevenir la pérdida de datos.**

Aprenda cómo la protección de la información ayuda a las organizaciones a proteger los datos para evitar la pérdida o el robo de datos.

- •**•**Defina los datos confidenciales que desea proteger.
- •**•**Utilice las políticas de prevención de pérdida de datos (DLP) para proteger sus datos.

#### **Al final de este módulo, deberías ser capaz de:**

- •**•**Explicar la importancia de las tecnologías de prevención de la pérdida de datos.
- •**•**Identificar los métodos de prevención de la pérdida de datos.
- •**•**Evaluar y definir la sensibilidad de los datos.
- •**•**Aplicar las tecnologías de prevención de pérdida de datos de Microsoft.

# **Módulo 3: Clasificar los datos para la protección y la gobernanza.**

Conozca la información disponible para ayudarle a comprender su panorama de datos y conocer sus datos.

- •**•**Descripción general de la clasificación de datos.
- •**•**Clasificar los datos utilizando tipos de información confidencial.
- •**•**Clasificar los datos utilizando clasificadores entrenables.
- •**•**Revisar la información confidencial y el uso de etiquetas.
- •**•**Explora el contenido etiquetado y sensible.
- •**•**Comprender las actividades relacionadas con sus datos.

#### **Al completar este módulo, deberías ser capaz de:**

- •**•**Enumere los componentes de la solución de clasificación de datos.
- •**•**Identifique las tarjetas disponibles en la pestaña Descripción general de la clasificación de datos.
- •**•**Explica el explorador de contenido y el explorador de actividad.
- •**•**Describa cómo utilizar los tipos de información confidencial y los clasificadores entrenables.

# **Módulo 4: Crear y gestionar tipos de información confidencial.**

Aprenda a utilizar tipos de información confidencial para apoyar su estrategia de protección de la información.

- •**•**Compara los tipos de información confidencial integrada con los personalizados.
- •**•**Crear y gestionar tipos de información confidencial personalizados.
- •**•**Describir los tipos de información confidencial personalizados con la coincidencia exacta de datos.
- •**•**Implementar la huella digital de documentos.
- •**•**Crear un diccionario de palabras clave.

#### **Después de completar este módulo, podrás:**

- •**•**Reconocer la diferencia entre las etiquetas de sensibilidad integradas y personalizadas.
- •**•**Configurar tipos de información confidencial con una clasificación basada en coincidencias exactas de datos.
- •**•**Implementar la huella digital de documentos.
- •**•**Crear diccionarios de palabras clave personalizados.

# **Módulo 5: Comprender el cifrado de Microsoft 365.**

Conozca cómo Microsoft 365 cifra los datos en reposo y en tránsito, gestiona de forma segura las claves de cifrado y proporciona opciones de gestión de claves a los clientes para satisfacer sus necesidades comerciales y sus obligaciones de cumplimiento.

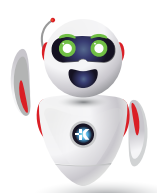

### SC-400T00 Microsoft Information Protection Administrator **A**

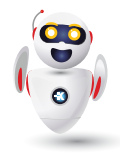

- •**•**Aprende cómo BitLocker cifra los datos en reposo.
- •**•**Comprender el cifrado del servicio en Microsoft Purview.
- •**•**Explore la gestión de la clave del cliente utilizando la clave del cliente.
- •**•**Aprende cómo se cifran los datos en tránsito.

#### **Al completar este módulo, deberías ser capaz de:**

- •**•**Explicar cómo el cifrado mitiga el riesgo de divulgación de datos no autorizada.
- •**•**Describa las soluciones de cifrado de datos en reposo y datos en tránsito de Microsoft.
- •**•**Explique cómo Microsoft 365 implementa el cifrado de servicios para proteger los datos de los clientes en la capa de aplicación.
- •**•**Comprenda las diferencias entre las claves administradas por Microsoft y las claves administradas por el cliente para su uso con el cifrado de servicios.

# **Módulo 6: Implementar el cifrado de mensajes de Microsoft Purview.**

Conozca los diferentes métodos de cifrado que Microsoft Purview proporciona para proteger los mensajes.

- •**•**Implementar el cifrado de mensajes de Microsoft Purview.
- •**•**Implementar el cifrado de mensajes avanzado de Microsoft Purview.
- •**•**Utilice las plantillas de cifrado de mensajes de Microsoft Purview en las reglas de flujo de correo.

#### **Después de completar este módulo, podrás:**

- •**•**Configurar el cifrado de mensajes de Microsoft Purview para los usuarios finales.
- •**•**Implementar el cifrado de mensajes avanzado de Microsoft Purview.

# **Módulo 7: Proteger la información en Microsoft Purview.**

Aprenda a detectar contenido sensible a medida que se usa y comparte en toda su organización, en la nube y en los dispositivos, y ayude a evitar la pérdida accidental de datos.

- •**•**Descripción general de la protección de la información.
- •**•**Configurar etiquetas de sensibilidad.
- •**•**Configurar políticas de etiquetas de sensibilidad.
- •**•**Configurar políticas de etiquetado automático.
- •**•**Gestionar, supervisar y remediar la protección de la información.

#### **Al completar este módulo, deberías ser capaz de**:

- •**•**Discuta la solución de protección de la información y sus beneficios.
- •**•**Enumere los escenarios de clientes a los que se dirige la solución de protección de la información.
- •**•**Describa el proceso de configuración de la protección de la información.
- •**•**Explique lo que experimentarán los usuarios cuando se implemente la solución.
- •**•**Articular las mejores prácticas de implementación y adopción.

# **Módulo 8: Aplicar y gestionar etiquetas de sensibilidad.**

Aprenda cómo se utilizan las etiquetas de sensibilidad para clasificar y proteger los datos comerciales, asegurándose al mismo tiempo de que la productividad de los usuarios y su capacidad de colaboración no se vean obstaculizadas.

- •**•**Aplicar etiquetas de sensibilidad a Microsoft Teams, grupos de Microsoft 365 y sitios de SharePoint.
- •**•**Planificar el etiquetado en las instalaciones.
- •**•**Configurar el etiquetado local para el escáner de etiquetado unificado.
- •**•**Aplicar protecciones y restricciones al correo electrónico y a los archivos.
- •**•**Supervisar el rendimiento de las etiquetas utilizando el análisis de etiquetas.

#### **Después de completar este módulo, podrás:**

- •**•**Aplique etiquetas de sensibilidad a Microsoft Teams, grupos de Microsoft 365 y sitios de SharePoint.
- •**•**Supervise el uso de etiquetas utilizando el análisis de etiquetas.
- •**•**Configure el etiquetado local.
- •**•**Administre la configuración de protección y el marcado de las etiquetas de sensibilidad aplicadas.
- •**•**Aplique protecciones y restricciones al correo electrónico.
- •**•**Aplique protecciones y restricciones a los archivos.

# **Módulo 9: Evitar la pérdida de datos en Microsoft Purview.**

Aprenda a descubrir, clasificar y proteger el contenido sensible y crítico para el negocio a lo largo de su ciclo de vida en toda su organización.

- •**•**Resumen de la prevención de pérdidas de datos.
- •**•**Identificar el contenido para proteger.
- •**•**Defina la configuración de la política para su política de DLP.
- •**•**Pruebe y cree su política de DLP.
- •**•**Preparar el punto final DLP.
- •**•**Administrar alertas DLP en el portal de cumplimiento de Microsoft Purview.
- •**•**Ver informes de prevención de pérdida de datos.
- •**•**Implementar la extensión de Microsoft Purview.

#### **Cuando termines con este módulo, podrás:**

- •**•**Discuta la solución de prevención de pérdida de datos y sus beneficios.
- •**•**Describa el proceso de configuración de prevención de pérdida de datos.
- •**•**Explique lo que experimentarán los usuarios cuando se implemente la solución.

# **Módulo 10: Configurar las políticas de DLP para Microsoft Defender para aplicaciones en la nube y Power Platform.**

Aprenda a configurar e implementar políticas de prevención de pérdida de datos e integrarlas con Microsoft Defender for Cloud Apps.

- •**•**Configurar políticas de prevención de pérdida de datos para Power Platform.
- •**•**Integrar la prevención de pérdida de datos en Microsoft Defender para aplicaciones en la nube.
- •**•**Configurar políticas en Microsoft Defender para aplicaciones en la nube.
- •**•**Gestionar las infracciones de prevención de pérdida de datos en Microsoft Defender para aplicaciones en la nube.

#### **Después de completar este módulo, podrás:**

- •**•**Describir la integración de DLP con Microsoft Defender para aplicaciones en la nube.
- •**•**Configurar políticas en Microsoft Defender para aplicaciones en la nube.

# **Módulo 11: Gestionar las políticas y los informes de prevención de pérdida de datos en Microsoft 365.**

Aprenda a gestionar las políticas de prevención de la pérdida de datos y mitigar las violaciones de la política de prevención de la pérdida de datos.

- •**•**Configurar la prevención de pérdida de datos para la precedencia de la política.
- •**•**Implementar políticas de prevención de pérdida de datos en modo de prueba.
- •**•**Explicar las capacidades de informes de prevención de pérdida de datos.
- •**•**Revisar y analizar los informes de prevención de pérdida de datos.
- •**•**Administrar permisos para informes de prevención de pérdida de datos.
- •**•**Gestionar y responder a las violaciones de la política de prevención de pérdida de datos.

#### **Después de completar este módulo, podrás:**

- •**•**Revise y analice los informes de DLP.
- •**•**Administrar los permisos para los informes de DLP.
- •**•**Identificar y mitigar las violaciones de la política de DLP.
- •**•**Mitigar las violaciones de DLP en Microsoft Defender para aplicaciones en la nube.

# **Módulo 12: Gestionar el ciclo de vida de los datos en Microsoft Purview.**

Aprenda a administrar el ciclo de vida de su contenido utilizando soluciones para importar, almacenar y clasificar datos críticos para el negocio para que pueda conservar lo que necesita y eliminar lo que no necesita.

- •**•**Descripción general de lestión del ciclo de vida de los datos.
- •**•**Configurar las políticas de retención.
- •**•**Configurar etiquetas de retención.
- •**•**Configurar políticas de etiquetas de retención manual.
- •**•**Configurar las políticas de etiquetas de retención de aplicación automática.
- •**•**Importar datos para la gestión del ciclo de vida de los datos.
- •**•**Gestionar, supervisar y remediar la gestión del ciclo de vida de los datos.

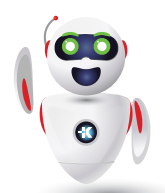

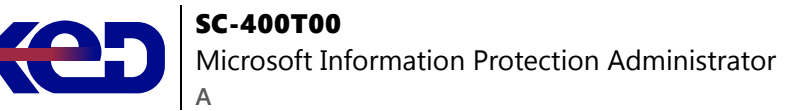

**Al completar este módulo, deberías ser capaz de:**

- •**•**Discuta la solución de gestión del ciclo de vida de los datos y sus beneficios.
- •**•**Enumere los escenarios de clientes a los que se dirige la solución de gestión del ciclo de vida de los datos.
- •**•**Describa el proceso de configuración de la gestión del ciclo de vida de los datos.
- •**•**Explique lo que experimentarán los usuarios cuando se implemente la solución.
- •**•**Articular las mejores prácticas de implementación y adopción.

### **Módulo 13: Gestionar la retención de datos en las cargas de trabajo de Microsoft 365.**

Aprenda a gestionar la retención para Microsoft 365 y cómo se implementan las soluciones de retención en los servicios individuales de Microsoft 365.

- •**•**Explicar la retención en Exchange Online.
- •**•**Explicar la retención en SharePoint Online y OneDrive.
- •**•**Explicar la retención en Microsoft Teams.
- •**•**Explicar la retención en Microsoft Yammer.
- •**•**Recuperar contenido en las cargas de trabajo de Microsoft 365.
- •**•**Activar los buzones de archivo en Microsoft Exchange.
- •**•**Aplicar retenciones de buzones en Microsoft Exchange.
- •**•**Recuperar contenido en Microsoft Exchange.

#### **Después de completar este módulo, podrás:**

- •**•**Describir las funciones de retención en las cargas de trabajo de Microsoft 365.
- •**•**Configure los ajustes de retención en Microsoft Teams, Yammer y SharePoint Online.
- •**•**Recuperar el contenido protegido por la configuración de retención.
- •**•**Recuperar los artículos protegidos de los buzones de Exchange.

# **Módulo 14: Administrar registros en Microsoft Purview.**

Aprenda a usar la clasificación inteligente para automatizar y simplificar el programa de retención de registros regulatorios, legales y críticos para el negocio en su organización.

- •**•**Descripción general de la gestión de registros.
- •**•**Importar un plan de archivos.
- •**•**Configurar etiquetas de retención.
- •**•**Configurar la retención basada en eventos.
- •**•**Gestionar, supervisar y corregir registros.

#### **Al completar este módulo, deberías ser capaz de:**

- •**•**Discuta la solución de gestión de registros de Microsoft Purview y sus beneficios.
- •**•**Enumere los escenarios de clientes a los que se dirige la solución de gestión de registros de Microsoft.
- •**•**Describa el proceso de configuración de Microsoft Purview Records Management.
- •**•**Explique lo que experimentarán los usuarios cuando se implemente la solución.
- •**•**Articular las mejores prácticas de implementación y adopción.

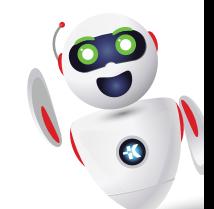